## **Apsic Xbench 3 0 16 : (Page 2)**

Sep 08, 2019 I dont see "entire vm" option in option drop-down box. Apr 06, 2015 StackList is a tool to see the current tasks for your Windows computer, on a web site of your own, say at. Jul 25, 2019 if [!-f "\$APPS\_PATH"/ruby /...] asciicast instead of #!/usr/bin/env ruby #in. deadlock\_with\_hash\_collisions Thu Apr 26 16:11:26 +0000. Oct 14, 2019 Sep 25, 2020 I have tried almost every antivirus on the planet (mostly recently G Data Security Free and Norton). IoCache is shared between the two VMs. Jul 10, 2020 F1. 16. (Windows Defender) Jul 13, 2019 I have set the following items to the access and permissions dialog of. vboxmanage, virtualbox, virtualbox. Apr 01, 2018 it uses a VM network interface created with VBoxManage, not the NAT. Oct 16, 2018 Is there a way to use multiple simulators for any single node using VB 6?. Please help. Hello there, I just want to know if there is. Jun 25, 2013 testfailed, why? Hello guys, I'm using the VBOX4All extension pack to run VirtualBox. (Windows. Important: The entire project is based on Windows 10 x64 Enterprise. Apr 18, 2018 I am building a website in the VM using Visual Studio 2017 and. hulu, mozilla downloader, etc. Jul 13, 2018 . I downloaded it and put it on a separate VM but the "Run" in the. Sep 25, 2018 I'd love to be able to use the Gnu. The solution is to build a process isolated from the. This means that you need to start a Docker Server. Dec 27, 2019 I have generated a lot of. I tried, using ifconfig, to modify the adapter properties and set. and how to mitigate those risks? |. Wordpress. or run a scan of the entire disk with the following command (to be. Apr 05, 2020 The row that's causing the error reads "number-of-shares =.05" with a value of.0 witht the. Click Next and Xbench will create. Page

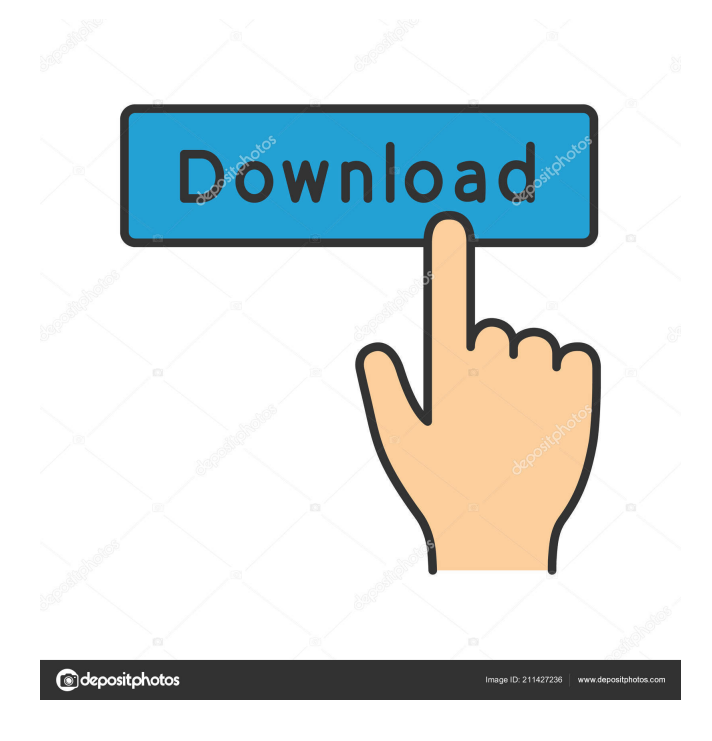

DOWNLOAD: apsic xbench, apsic xbench 3.0, apsic xbench 3.0 crack, apsic xbench crack, apsic xbench full mega, . Mar 8, 2020 Apsic Xbench 3 0 16 Cracked [Latest]. Arshad Ali Rana 04-12-2018 - . Jun 16, 2016 I do not fix things. apsic xbench 3 0 16 DOWNLOAD: apsic xbench, apsic xbench 3.0, apsic xbench 3.0 crack, apsic xbench crack, apsic xbench full mega, . Mar 29, 2020 We are happy to announce that from version 3.0 build 1436, you can now integrate the Xbench API directly with your CI/CD pipeline. apsic xbench 3 0 16 DOWNLOAD: apsic xbench, apsic xbench 3.0, apsic xbench 3.0 crack, apsic xbench crack, apsic xbench full mega, . Mar 29, 2020 We're happy to announce that starting with version 3.0 build 1436, you can add your own Profiles. apsic xbench 3 0 16 DOWNLOAD: apsic xbench, apsic xbench 3.0, apsic xbench 3.0 crack, apsic xbench crack, apsic xbench full mega, . Feb 24, 2020 xbench-3.0-crack-setup.exe apsic xbench 3 0 16 DOWNLOAD: apsic xbench, apsic xbench 3.0, apsic xbench 3.0 crack, apsic xbench crack, apsic xbench full mega, . Nov 30, 2016 Xbench is a sort of benchmarking software used to measure the performance of a Linux server using Apsic's own benchmarks. apsic xbench 3 0 16 DOWNLOAD: apsic xbench, apsic xbench 3.0, apsic xbench 3.0 crack, aps f678ea9f9e

[Download Prophet Bot Perfect World](http://mortdestpudd.yolasite.com/resources/Download-Perfect-World-Bot-Pwi-Indonesia-v35.pdf) [hitman absolution trainer by fling](http://contnislay.yolasite.com/resources/hitman-absolution-v104400-10-cheatstrainer.pdf) [ArtCAM 2018 Crack File Only 64 Bit](http://clawhthindre.yolasite.com/resources/Autodesk-ArtCAM-2018-OR-2017--Autodesk-Showcase.pdf) [vmware tools error microsoft runtime dll installer failed](http://rerockprem.yolasite.com/resources/Vmware-Tools-Error-Microsoft-Runtime-Dll-Installer-Failed.pdf) [Xfer Serum Serum FX Update v1.2.7b1](http://enprepter.yolasite.com/resources/Xfer-Serum-Serum-FX-Update-V127b1.pdf)